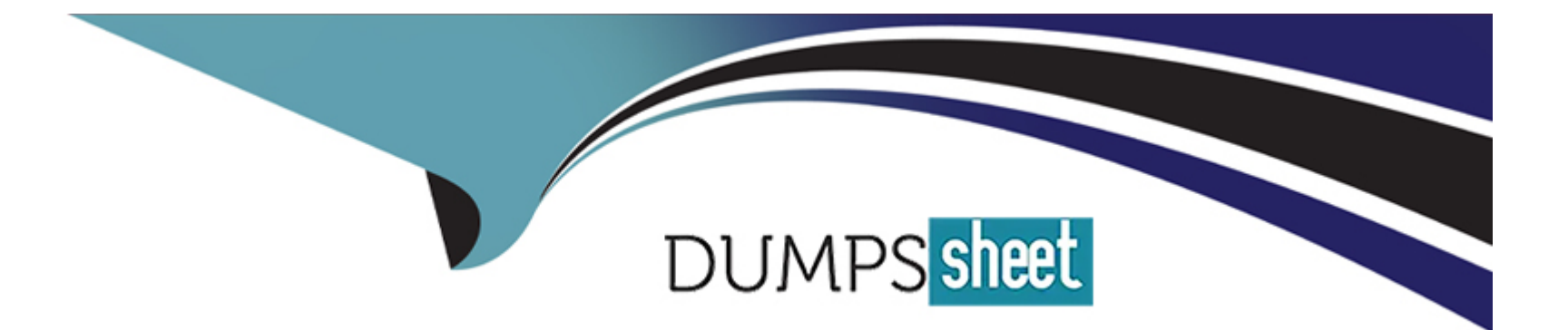

# **Free Questions for AZ-140 by dumpssheet**

# **Shared by Moses on 15-04-2024**

**For More Free Questions and Preparation Resources**

**Check the Links on Last Page**

#### **Question Type: MultipleChoice**

Note: This question is part of a series of questions that present the same scenario. Each question in the series contains a unique solution that might meet the stated goals. Some question sets might have more than one correct solution, while others might not have a correct solution.

After you answer a question in this section, you will NOT be able to return to it. As a result, these questions will not appear in the review screen.

You have an Azure Virtual Desktop host pool named Pool! that is integrated with a Microsoft Entra Domain Services managed domain. You need to configure idle session timeout settings for users that connect to the session hosts in Pool1.

Solution: From a Microsoft Entra joined computer, you modify the AADDC Users GPO settings.

Does this meet the goal?

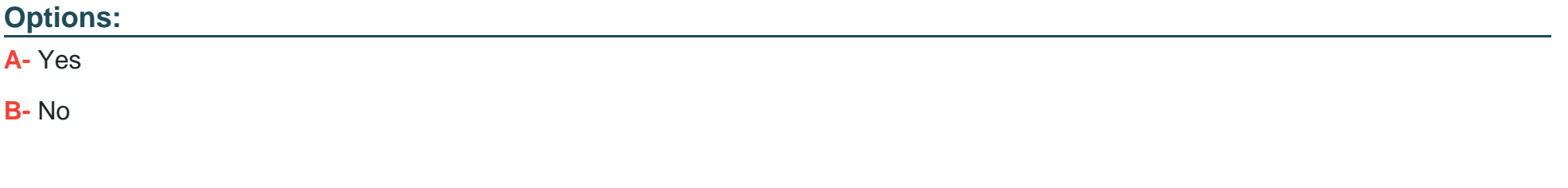

### **Answer:**

#### **Question Type: Hotspot**

You have an Azure Virtual Desktop deployment that contains a host pool named HostPool1.

You plan to deploy session hosts to HostPool1 as shown in the following table.

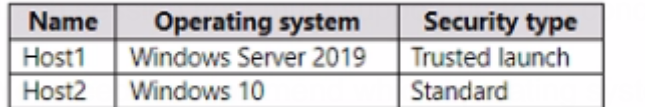

rent users.

n version to deploy from Azure Marketplace to the session hosts.

What should you recommend for each session host? To answer, select the appropriate options in the answer area.

**Answer Area** 

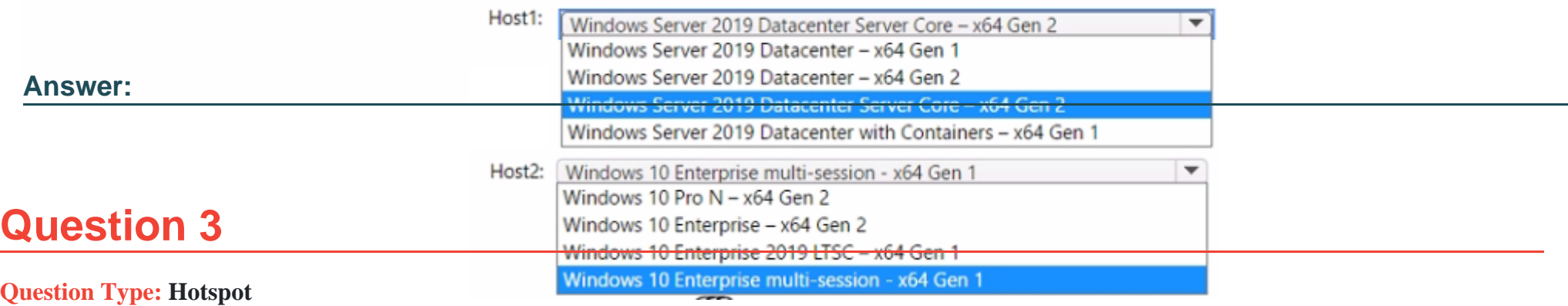

#### You have an Azure subscription that contains the storage accounts shown in the following table.

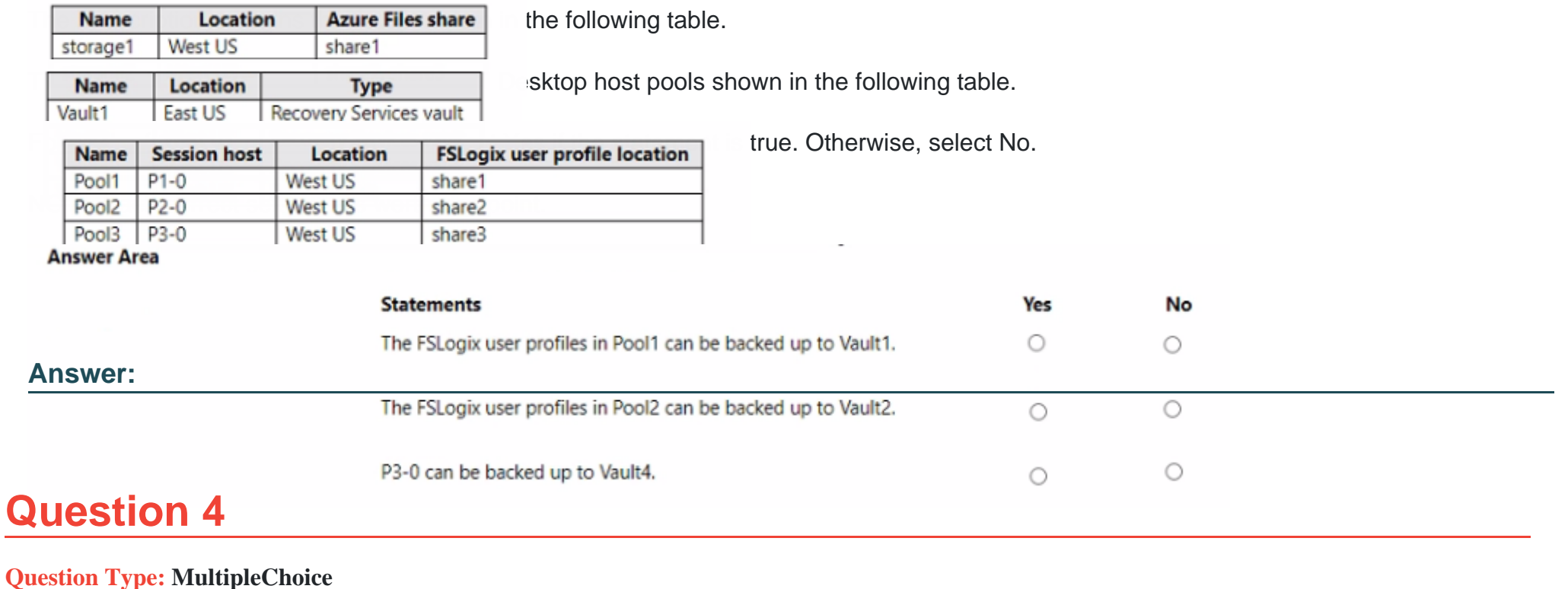

You have an Azure Virtual Desktop deployment that contains a host pool. The host pool contains 10 session hosts. The session hosts are configured by using a custom image and ephemeral disks.

You need to deploy Microsoft OneDrive for Business.

Which two actions should you perform for each session host? Each correct answer presents part of the solution.

### **Options:**

**A-** Install FSLogix.

**B-** Install the OneDrive sync app by using the per-machine installation option.

- **C-** Implement Application Masking.
- **D-** Install the OneDrive sync app by using the per-user installation option.
- **E-** Deploy an MSIX app attach package.

### **Answer:**

A, B

### **Explanation:**

The two actions you should perform for each session host in order to deploy Microsoft OneDrive for Business are:

A) Install FSLogix - FSLogix provides a single-user solution for running multiple OneDrive for Business clients simultaneously on the same session host.

#### **Question Type: MultipleChoice**

You have an Azure Virtual Desktop deployment that contains a host pool. The host pool contains 15 session hosts. All the sessions hosts have FSLogix installed.

You need to configure the path to where the user profiles are stored. The solution must minimize administrative effort.

Which registry setting should you use?

### **Options:**

**A-** VHDLocations

**B-** CCDLocations

**C-** ProfileDirSDDL

**D-** FlipFlopProfileDirectoryName

### **Answer:**

### **Question Type: Hotspot**

You create an Azure Virtual Desktop host pool as shown in the following exhibit.

### Create a host pool example and answer choice that answers to select the information presented in the graphic.

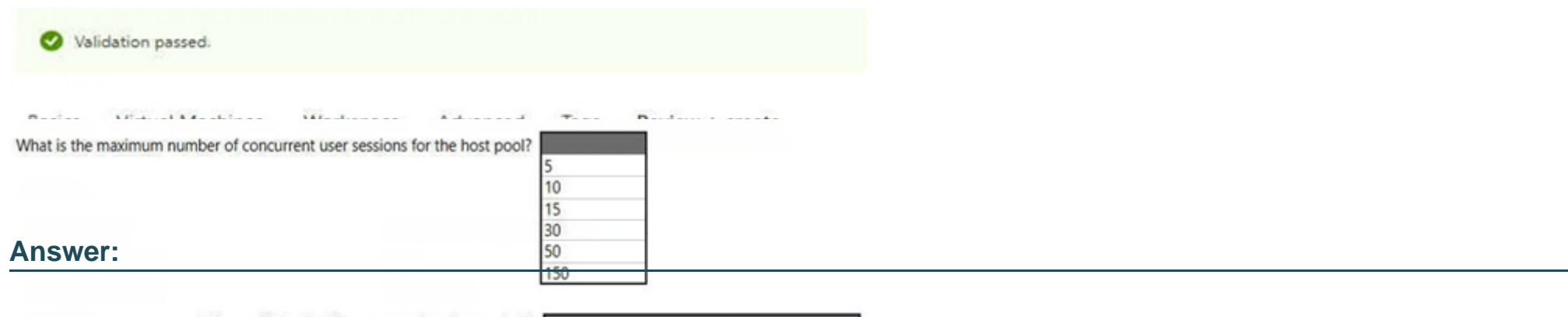

Where will the first five user sessions be created?

**ARTISTY LIE** 

On five different session hosts On the same session host On three different session hosts

# **Question 7**

### **Question Type: Hotspot**

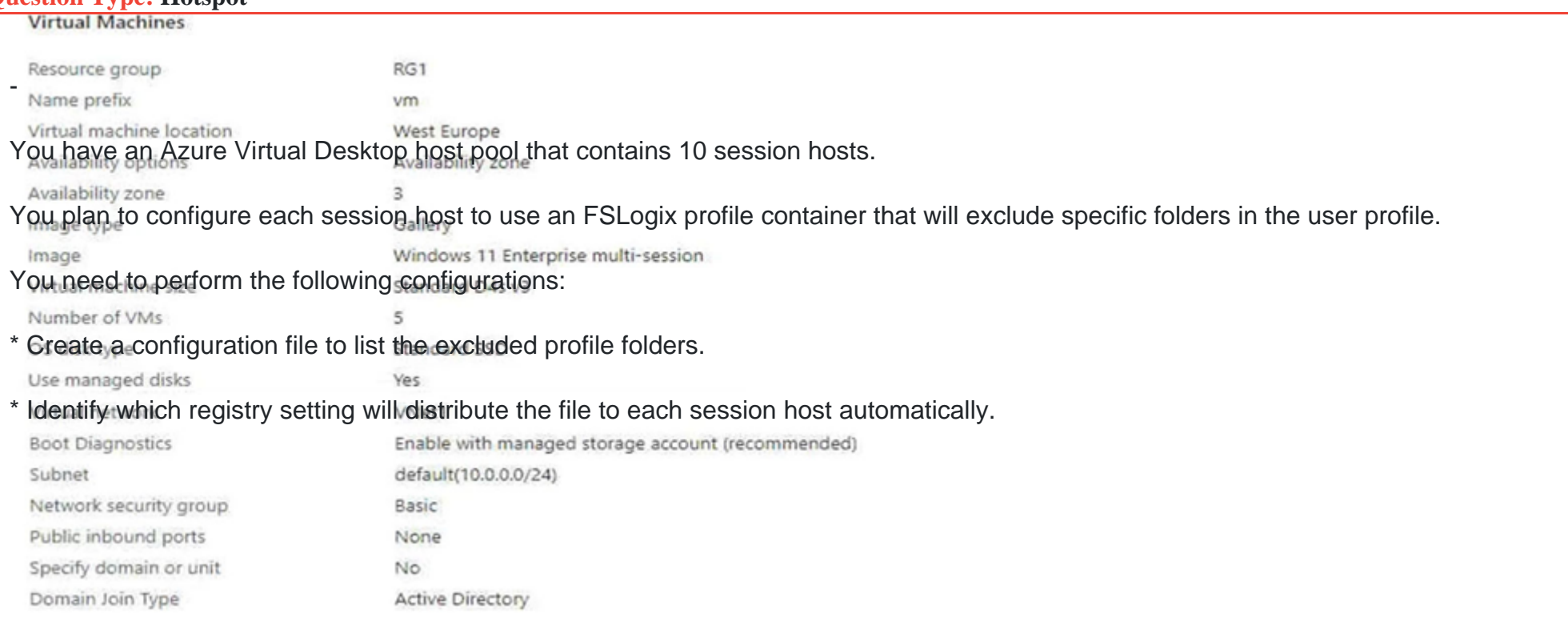

What should you name the configuration file, and which registry setting should you identify? To answer, select the appropriate options in the answer area.

NOTE: Each correct selection is worth one point.

### **Answer Area**

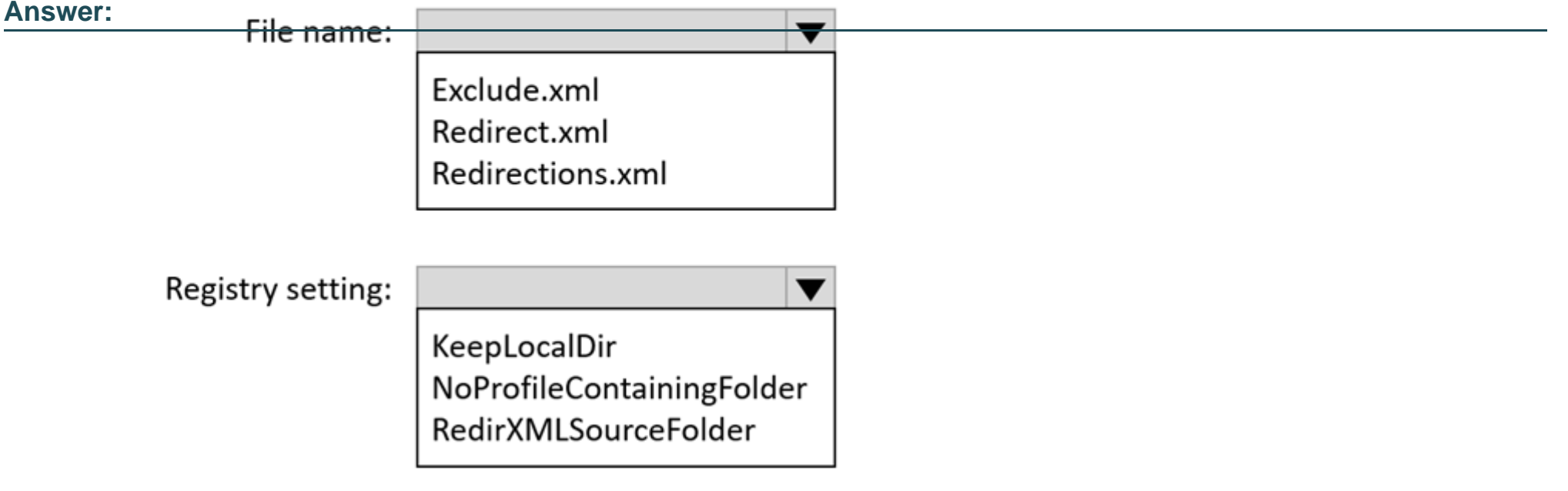

To Get Premium Files for AZ-140 Visit

[https://www.p2pexams.com/products/az-14](https://www.p2pexams.com/products/AZ-140)0

For More Free Questions Visit [https://www.p2pexams.com/microsoft/pdf/az-14](https://www.p2pexams.com/microsoft/pdf/az-140)0